**InControl X64 [Latest] 2022**

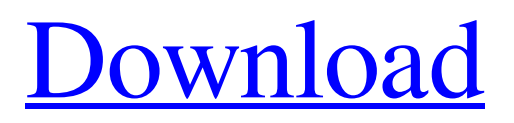

# **InControl [32|64bit] [Updated] 2022**

InControl is a lightweight utility developed by the Microsoft Corporation. Main features include the ability to control the upgrades of Windows systems. Please note that this application is not supported or promoted by Microsoft. It is important to be aware that this application does not provide any guarantee of safety, whether or not installing the updates. The tool is offered free of charge to the community for use at our discretion. We are in no way affiliated with the software's developers and cannot provide any warranty for the reliability, security or performance of this application. Please note that the application is provided to you at our discretion, and we do not assume any liability or responsibility for the reliability, security, or quality of the software, nor for any actions you may take in reliance on the tools. The application is protected by a license agreement that can be viewed by visiting the following URL: InControl is not only about the Windows operating system, it is an open source tool developed by the Microsoft Corporation. The tool can be used with any version of Windows and is fully compatible with the Windows 10, 8.1, and 8 editions. The tool works by installing a smaller application that acts as a proxy between the Windows update servers and the operating system. It monitors Windows updates and upgrades and sends the changes accordingly. This tool functions by modifying the Windows registry, which is already loaded in every Windows system. All you need to do is to select the version and configuration of Windows you want to control and open the application to launch the monitoring service. It requires root privileges, and this means that the registry needs to be modified to allow its access. The popularity of InControl is also due to the fact that it is in no way related to the Windows 10 security issues and that you do not have to worry about your privacy being compromised. Every time Windows updates, upgrades, and otherwise, InControl monitors the system. It sends the new updates and changes when required, and stays silent, which means it does not apply any changes itself. This might trigger the operating system to restart, but since you will be using the latest version and release, the restart should only last a few seconds. Applications and platforms that InControl requires to work are Windows 7, Windows 8, and Windows

#### **InControl Free Download**

========= Windows Software License InControl (WSLi) is a program designed to provide users with control over the operations and upgrades Windows performs without their approval or consent. The application can be easily installed on a system running the current Windows 10 (or, older Windows operating system) release and provides a clean, lightweight interface that does not require the user's attention and is available from the Start menu. InControl features ========= It can be started without installation and its interface isn't packed with dozens of options, menus or buttons. Free software ===== The entire program is available for free download at the author's website. Requirements ========= It works with Windows 10 (32-bit), Windows 10 (64-bit) and Windows 8.1 (64-bit). History ======= WSLi is an open source software licensed under the GNU General Public License (GPL). See also ============= Windows Software License – A similar free-to-use software for Windows XP and earlier operating systems. Update Manager – An application that manages the system's automatic and manual updates and upgrades. Windows Update Standalone – An application that collects Windows updates, supports the Windows 10 and later builds and releases and disables Windows 10's feature to check for updates. External links \* Copyright (C) 2011 United States Government as represented by the Administrator of the \* National Aeronautics and Space Administration. \* All Rights Reserved. \*/ package gov.nasa.worldwind.servers.wms; import gov.nasa.worldwind.WorldWind; import gov.nasa.worldwind.cache.CacheManager; import gov.nasa.worldwind.config.Logger; import gov.nasa.worldwind.core.render.RenderContext; import gov.nasa.worldwind.geom.Geom; import gov.nasa.worldwind.render.BufferedImage; import gov.nasa.worldwind.render.BufferedWorld; 6a5afdab4c

### **InControl 2022**

Controls the upgrading and updating of Windows. Updates or upgrades will not be installed without your permission. Simple to use: Click the Install button to proceed. The application will stay in system tray. Click on the button in the tray to open the main window. Click the Protect button to pause updates and choose optional updates. Click the Unprotect button to resume updates and choose optional updates. Click the Defrag button to clean temporary files. Get Windows 10 update You can update Windows 10 version 1607, 1703 and 1709 without restarting. Open the App Menu and select Settings. In Settings, select Update and Security > Windows Update. Then you can see what is new about Windows 10 and choose whether or not you want to download and install it. The Windows 10 January 2018 update, which was released in late January 2018, also includes security updates that have to be installed before you can download and install other future updates. To continue downloading and installing updates, select Settings > Update & Security > Check for updates or click the Windows button (the exclamation point on the taskbar). Source: Q: How to set an APK (without Google Play Services) I am deploying an application with my Google App Engine backend and using Android Emulator. When I run my application it is not asking me to login to Google Play Services, only the Google Sign-In dialog is shown. How can I make my application work without Google Play Services? Is this possible? I am asking because I have a.apk version of the app without google play services and I don't know if they have the same functionality. A: You can not run without Google Play Services. Every app needs it to sign in. You can make a web version of your app that doesn't need the google play services to sign in but just needs to access the email address and password that is in your configuration. You can have the users log in once on the web version and then you can make a automatic login for them in your application (E-Mail and password) and have it sign in automatically. [The close relationship between radiologic absorption and therapeutic effect of functional endoscopic sinus surgery]. To

#### **What's New In InControl?**

If you are a big fan of the Windows operating system, then this Windows control application is a must-have. InControl supports Windows XP, 7, 8 and 10 and has been coded specifically to be user-friendly and straightforward. If you are already feeling more in control of your Windows updates, the application will likely be a very useful tool to keep using it. Suggested articles for further reading: A: Automatic updates (Windows Update) can't interrupt what your doing or make you wait. If you need a more in-depth answer, please refer to these: Why doesn't Windows prompt me to perform an update? Addendum: Windows 10 and Windows 7 WU updates can be stopped In a future release of Windows, automatic updates could be disabled by default, which means that these updates wouldn't be applied unless you explicitly tell Windows to install them. And you can stop them from ever being applied by tapping on the Update and Security icon in the upper right. Applying an update doesn't automatically mean you'll be prompted to restart, nor does it mean you'll be prompted to approve the upgrade before it's applied. Again, Windows Update is simply an added convenience. Source There are three main reasons for this design, and the Microsoft Edge team has detailed them as: Getting the user in the habit of waiting for Windows Update to finish before interacting with their machine to do things Not wanting to interrupt the user during the update process Not wanting to interrupt people during the update process The Edge team's default behavior is not interrupt people or break the flow. As well, going from 2015 to 2017, the behavior of Edge has changed to keep it functional and not impede the user during updates. There's also a blog post on this from the Windows team a while back, detailing the design, implementation and behavior behind it. In Windows, updates can be initiated without prompting the user. These updates might be active for a

## **System Requirements For InControl:**

Windows 10 64-bit (8 GB of RAM) Intel Core i7-8565U NVIDIA GTX 1050 Ti GPU or AMD RX 470 MINIMUM 100MB hard disk space Please Note: While we want to ensure that it's playable for everyone, our game requires minimum specs, and we can't make exceptions. PLAYERS HATE FEB. 23, 2019 UPDATE We've got a ton of news in this update, so be sure to read all of it!

http://www.buzzthat.org/wowonder/upload/files/2022/06/5x74HwMCoy74bSjvkROr\_08\_1f0f52df82a0d09370b7433e338695f [5\\_file.pdf](http://www.buzzthat.org/wowonder/upload/files/2022/06/5x74HwMCoy74bSjvkRQr_08_1f0f52df82a0d09370b7433e338695f5_file.pdf)

<https://jujitsu.pl/wp-content/uploads/2022/06/OhPass.pdf>

[https://www.sosho.pk/upload/files/2022/06/V5CDLBaJrvmD71alkMLC\\_08\\_1f0f52df82a0d09370b7433e338695f5\\_file.pdf](https://www.sosho.pk/upload/files/2022/06/V5CDLBaJrvmD71alkMLC_08_1f0f52df82a0d09370b7433e338695f5_file.pdf) <http://franceimagepro.com/?p=10913>

<http://franceimagepro.com/?p=10915>

<http://www.interprys.it/ftp-droplet-lite-crack-for-windows.html>

[https://patroll.cl/wp-content/uploads/2022/06/Traxex\\_Player.pdf](https://patroll.cl/wp-content/uploads/2022/06/Traxex_Player.pdf)

<https://affiliatemarketingquestions.com/kepler-system-model-crack-free-registration-code-download-for-windows-latest/> <https://www.juniperhillpta.uk/wp-content/uploads/2022/06/nazquan.pdf>

[https://www.uniting.zone/upload/files/2022/06/MWobAlNI6nYkdG9RLrNX\\_08\\_1f0f52df82a0d09370b7433e338695f5\\_file.p](https://www.uniting.zone/upload/files/2022/06/MWobAlNI6nYkdG9RLrNX_08_1f0f52df82a0d09370b7433e338695f5_file.pdf) [df](https://www.uniting.zone/upload/files/2022/06/MWobAlNI6nYkdG9RLrNX_08_1f0f52df82a0d09370b7433e338695f5_file.pdf)